# Chapitre 6 : Information chiffrée

## 1 Proportion et pourcentage

## 1.1 Calculer un pourcentage

#### Propriété 1

Soit  $t > 0$  un nombre positif. Prendre  $t\%$  d'une quantité, c'est la multiplier par  $\frac{t}{100}$ .

#### Exemple 1

Prendre 4% de 120 euros correspond à

$$
\frac{4}{100} \times 120 = 4.8
$$
 euros.

#### Application 2

- 1. Prendre 18% de 500.
- 2. Calculer 33% de 921.

## 1.2 Exprimer une proportion

#### Définition 1 (Population et sous-population)

Soient E un ensemble de référence non vide et  $n_E$  le nombre d'éléments de E. Soient A une partie de l'ensemble  $E$  et  $n_A$  le nombre d'éléments de  $A$ .

- L'ensemble E est appelé la **population**, les éléments de E sont appelés les **individus**, et le nombre d'individus  $n_E$  est appelé l'effectif de E.
- L'ensemble A est appelé sous-population, et  $n_A$  est appelé l'effectif de A.

#### Exemple 3

On considère une classe de 35 élèves, dont 20 sont des filles. On pose alors E l'ensemble des élèves de la classe et A l'ensemble des filles de la classe.

- L'ensemble E est la population, son effectif est  $n_E = 35$ .
- L'ensemble A est la sous-population, son effectif est  $n_A = 20$ .

#### Définition 2 (Proportion)

Soit E une population et A une sous-population. La **proportion**  $p$  de A dans E est le réel défini par

$$
p = \frac{n_A}{n_E}.
$$

#### Exemple 4

Lors d'une élection, sur 864 inscrits, 648 personnes ont voté. La proportion des votants est  $p = \frac{648}{864}$ 0,75. Il y a donc 75% de votants.

## Remarque

Une proportion peut être exprimée sous forme décimale, sous forme de fraction, ou de pourcentage

$$
0.3 = \frac{30}{100} = 30\%.
$$

#### Application 5

Au sein du lycée Toroc, il y a 2400 élèves, dont 1800 sont demi-pensionnaires.

- 1. Donner, sous forme décimale, la proportion d'élèves demi-pensionnaires dans le lycée Toroc.
- 2. Donner cette proportion sous forme fractionnaire et sous forme de pourcentage.

#### Propriété 2

Connaissant la proportion p de A dans E, on peut retrouver l'effectif manquant  $n_A$  ou  $n_E$ :

$$
n_A = p \times n_E \text{ et, pour } p \neq 0, n_E = \frac{n_A}{p}.
$$

#### Propriété 3

Pour tout ensemble A contenu dans un ensemble non vide E, on a  $0 \le p \le 1$ .

#### Exemple 6

Sachant que  $n_A = 200$  et que  $p = 0.25$ , on retrouve l'effectif  $n_E$  de la population avec le calcul

$$
n_E = \frac{n_A}{p} = \frac{200}{0.25} = 800.
$$

## Application 7

On s'intéresse à la composition d'une tablette de chocolat de 180 g.

- 1. Elle comporte 72 g de sucre : quelle est la proporion (en pourcentage) cela représente-t-il ?
- 2. Le cacao constitue 55% de la tablette : quelle masse cela représente-t-il ?

## 1.3 Pourcentage de pourcentage

#### Propriété 4

Soient E une population et A une sous-population de E de proportion  $p_A$ . Soit B une sous-population de A de proportion  $p_B$  par rapport à A. Alors B est une sous-population de E, et la proportion de B par rapport à  $E$  est  $p = p_A \times p_B$ .

## Exemple 8

Le Syndicat des Éditeurs de Logiciels de Loisirs déclare que 53% des français jouent régulièrement aux jeux vidéos. Parmi eux, 47% sont des femmes. En notant p la proportion de femmes jouant aux jeux vidéos parmi tous les français, on a

$$
p = \frac{53}{100} \times \frac{47}{100} = 0,2491 = 24,91\%.
$$

Parmi l'ensemble des français, la proportion de femmes jouant aux jeux vidéos est de 24,91%.

## Application 9

Dans une boulangerie, le rayon pâtisserie représente 30% du montant des ventes par jour et on sait que 3 pâtisseries sur 5 sont des éclairs au chocolat.

Le propriétaire ne fait un bénéfice que si le montant des ventes d'éclairs au chocolat représente plus de 20% de la recette par jour.

- 1. Quelle proportion de la recette (en pourcentage) représente le montant des ventes d'éclairs au chocolat ?
- 2. Le propriétaire doit-il continuer à proposer des éclairs au chocolat ? Justifier.

## 2 Taux d'évolution

On considère une quantité qui varie. On note

- $V_D$  la valeur de départ de cette quantité ;
- $V_A$  la **valeur d'arrivée** de cette quantité.

## 2.1 Variation absolue et variation relative

#### Définition 3 (Variation absolue)

La variation absolue  $\Delta V$  est donnée par  $\Delta V = V_A - V_D$ .

#### Définition 4 (Variation relative)

La variation relative (ou taux d'évolution) t est le quotient de la différence  $V_A$  et  $V_D$  par  $V_D$ . On a donc

$$
t = \frac{V_A - V_D}{V_D}.
$$

## **Remarque**

Si la quantité augmente, les variations sont positives. Si la quantité diminue, alors les variations sont négatives.

## Exemple 10

Dans la ville de Trifouilli-Les-Oies, il a fait 10◦C en moyenne le lundi, et 15◦C en moyenne le mardi.

- On identifie  $V_D = 10$  et  $V_A = 15$ .
- La variation absolue est de  $\Delta V = 15 10 = 5$ °C.
- Le taux d'évolution est de  $\frac{15-10}{10} = 0.5$ . En pourcentage, le taux d'évolution est de 50%.

#### Application 11

Adam place 110 euros en Bourse. Il se rend compte 15 jours plus tard que ses actions valent 132 euros.

- 1. Calculer la variation absolue de la somme placée.
- 2. Calculer la variation relative de cette somme placée (en pourcentage).

## 2.2 Coefficient multiplicateur

#### Définition 5 (Coefficient multiplicateur)

On considère une quantité qui passe de la valeur  $V_D$  à  $V_A$ . Le coefficient multiplicateur, noté CM, associé à cette évolution est

$$
CM = \frac{V_A}{V_D}.
$$

## Propriété 5

Le coefficient multiplicateur permet de passer de la valeur de départ à la valeur d'arrivée (et inversement).

$$
V_A = CM \times V_D \qquad \qquad V_D = \frac{V_A}{CM}
$$

## Propriété 6

Soit t le taux d'évolution qui permet à une quantité de passer de  $V_D$  à  $V_A$ . On a alors

$$
V_A = (1+t) \times V_D.
$$

On a donc  $CM = 1 + t$ .

#### Propriété 7

— Dans le cas d'une baisse, t est négatif et  $CM$  est un réel compris entre 0 et 1.

— Dans le cas d'une augmentation, t est positif et  $CM$  est un réel supérieur 1.

## Exemple 12

Un article à 85 euros est soldé à −25%. On a  $V_D = 85$  et  $t = -25\% = -0.25$ . On en déduit

$$
CM = 1 + (-0.25) = 0.75
$$

et

$$
V_A = V_D \times CM = 85 \times 0.75 = 63.75.
$$

Le nouveau prix de cet article est 63,75 euros.

## Application 13

Adam effectue un autre placement de 110 euros. Ses actions risquent de subir une des deux modifications suivantes : soit elels augmentent de 10%, soit elles baissent de 15%.

- 1. Donner les cofficients multiplicateurs liés à chacune de ces évolutions.
- 2. Dans chacun des cas, calculer la nouvelle valeur de ses actions.

## 3 Évolutions successives et réciproques

## 3.1 Évolutions successives

## Définition 6 (Évolutions successives et globale)

Lorsqu'une quantité subit des évolutions successives de taux  $t_1, t_2, \ldots, t_n$  de sa valeur, elle subit alors une **evolution globale** de taux  $t$ .

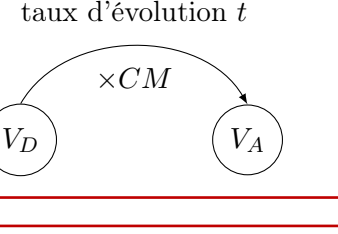

## <span id="page-4-0"></span>Propriété 8

Le coefficient multiplicateur global  $CM$  associé à l'évolution t est le produit des coefficients multiplicateurs  $CM_1, CM_2, \ldots, CM_n$ , associés respectivement aux évolutions  $t_1, t_2, \ldots, t_n$ . On a

$$
CM = CM_1 \times CM_2 \times \cdots \times CM_n.
$$

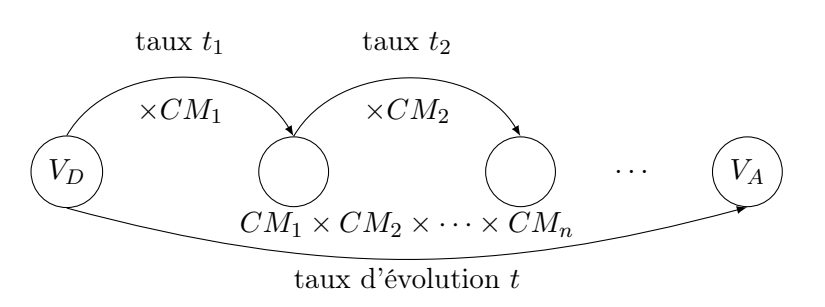

#### Exemple 14

Une valeur subit une hausse de 6% puis une hausse de 14%. Le coefficient multiplicateur associé au taux d'évolution global t est alors

$$
CM = 1,06 \times 1,14 = 1,2084.
$$

On en déduit  $t = 1.2084 - 1 = 0.2084$  soit une augmentation globale de 20.84%.

## **(8)** Remarque

Attention ! Le taux d'évolution global n'est pas égal à somme des taux d'évolution successifs.

## Application 15

Déterminer le taux d'évolution global d'une valeur suite à une augmentation de 50% puis à une diminution de 50%.

## 3.2 Évolutions réciproques

#### Définition 7 (Taux réciproque)

Une quantité non nulle  $V_D$  subit une évolution de taux t et devient égale à une quantité  $V_A$ . Le taux réciproque de  $t$  est le taux  $t'$  permettant de passer de  $V_A$  à  $V_D$ .

## Exemple 16

Un article coûte 50 euros. Une baisse de 20% fait passer le prix à 40 euros. Il faut une augmentation de 25% pour revenir au prix initial de 50 euros. Ici  $t = -20\%$  et  $t' = +25\%$ .

## Propriété 9

Le coefficient multiplicateur réciproque  $CM'$  associé à l'évolution réciproque  $t'$  est l'inverse du coefficient multiplicateur non nul  $CM$  associé à l'évolution de départ  $t$ . On a

$$
CM' = \frac{1}{CM}.
$$

taux d'évolution t

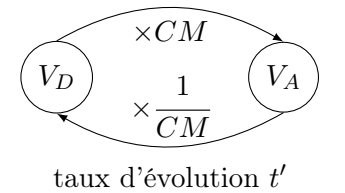

#### Application 17

Déterminer l'évolution réciproque d'une augmentation de 60%.